## Cisco Webex Room-Serie Touch-Controller Kurzanleitung RoomOS 10.19

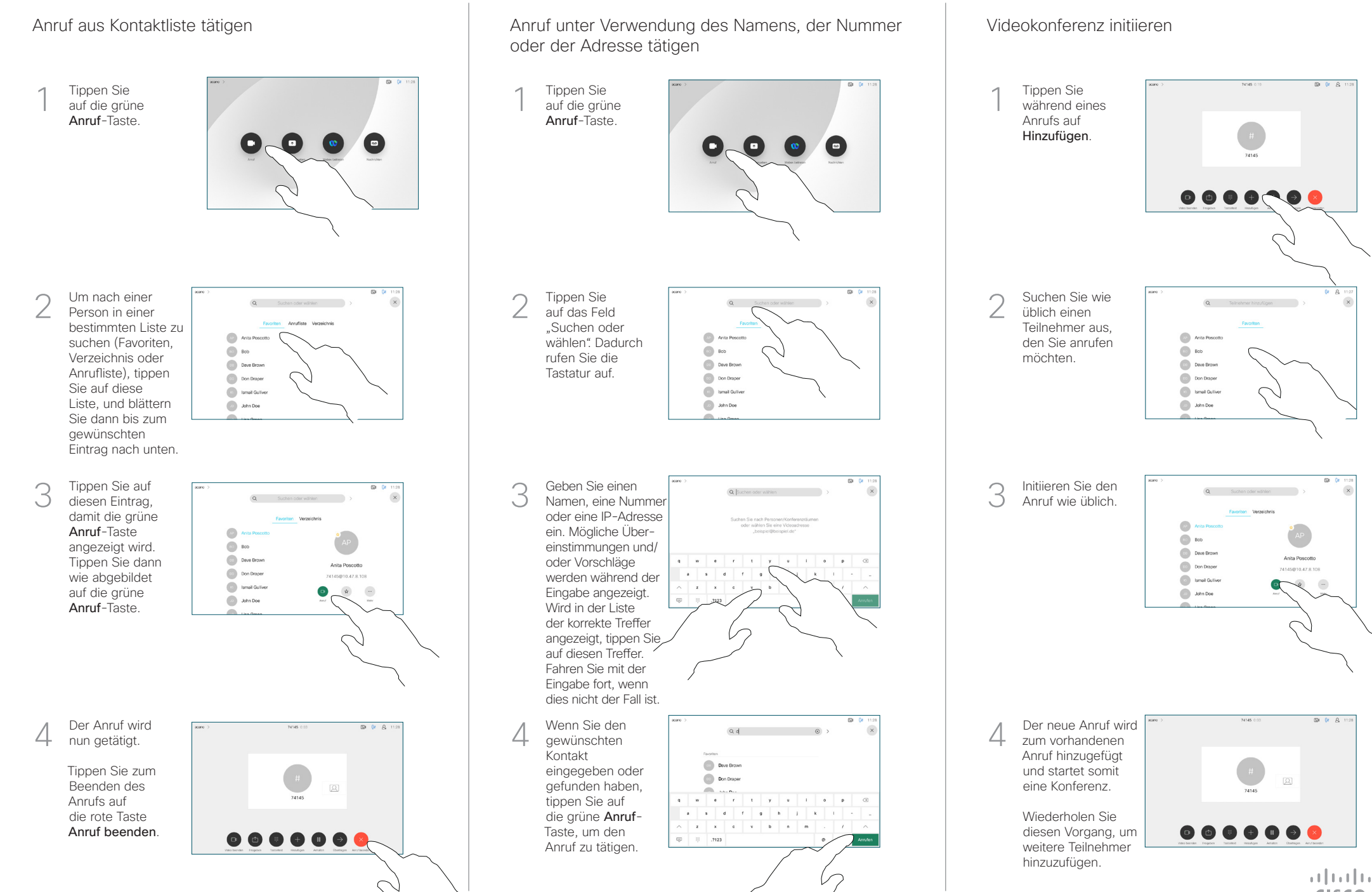

D15468.05 September 2022 DEUTSCH

**CISCO** 

## Cisco Webex Room-Serie Touch-Controller Kurzanleitung RoomOS 10.19

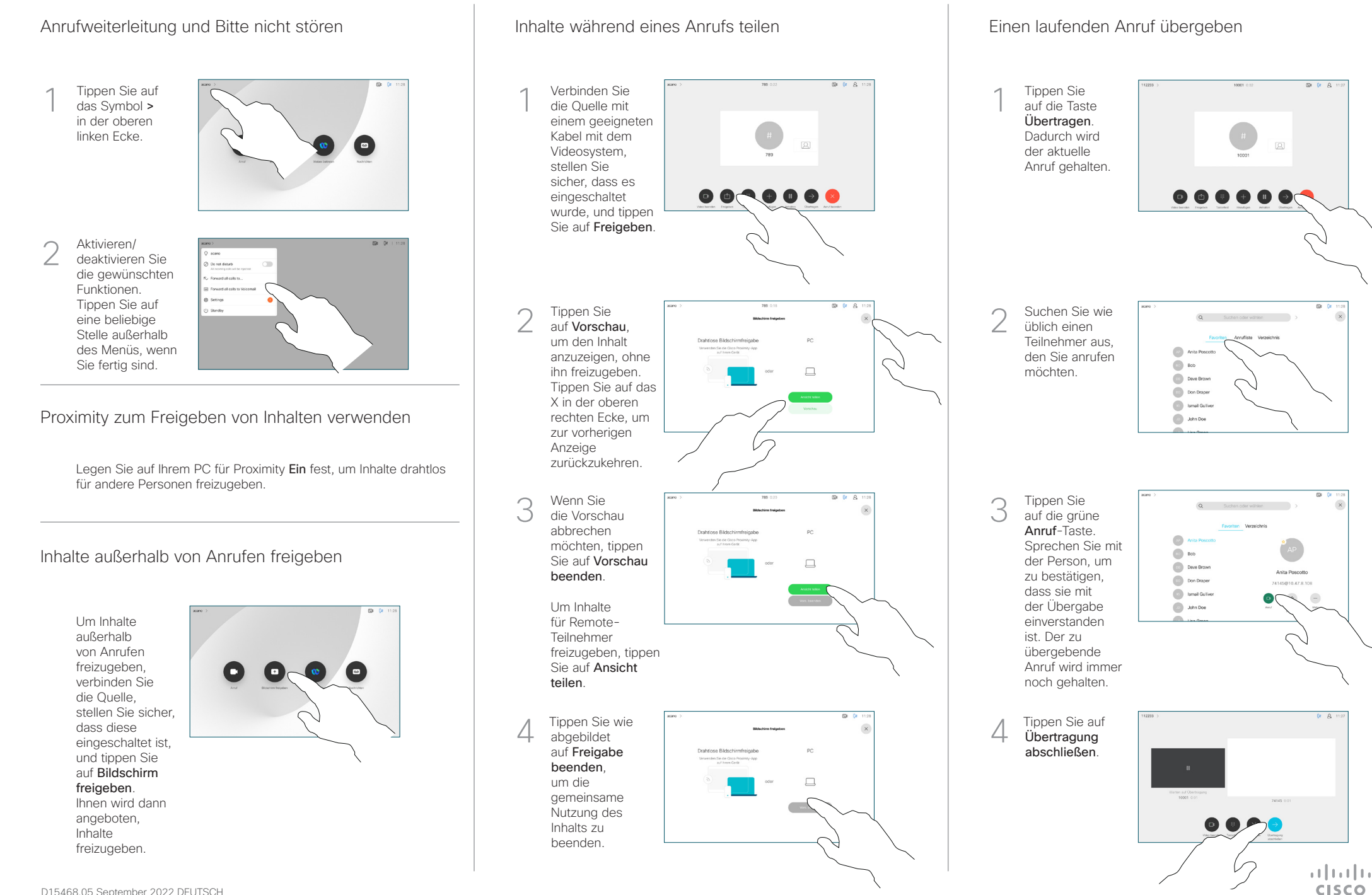